**Lundi 1er juillet**

## **L3 – INF6ACT Th´eorie des langages et compilation** durée 2h

Documents autorisés : notes personnelles, diapos du cours.

Chaque candidat doit, en début d'épreuve, porter son nom dans le coin de la copie réservé à cet usage; il le cachettera par collage après la signature de la feuille d'émargement. Sur chacune des copies intercalaires, il portera son numéro de place.

```
Rendre 2 copies séparées en notant bien le numéro de place :
```
- l'une qui traite l'exercice I (Automate fini) et l'exercice III (analyse LL)
- l'autre qui traite l'exercice II (Compilation)

# Exercice I. Automate Fini  $\hat{A}$  rendre avec l'exercice III

On considère le langage L sur l'alphabet  ${a, b}$  décrit par l'expression régulière

 $(aa + b)*ab(bb)*$ 

**Question 1.** Donner les quatre mots de longueur 5 qui appartiennent au langage L.

**Question 2.** Donner trois mots de longueur 4 qui ne sont pas dans le langage L.

Question 3. Donner un automate fini (déterministe ou non) qui reconnaît le langage L.

**Question 4.** Donner une grammaire qui engendre le langage L.

# **Exercice II. Compilation A** rendre sur une copie séparée

On souhaite ajouter à notre calculette le support basique d'un type rational correspondant aux nombres rationnels. On les construira à l'aide de la syntaxe  $(p,q)$  pour désigner le nombre  $\frac{p}{q}$ . Ces nombres seront stockés dans la pile en utilisant deux entiers de la MVàP (un pour  $p$  et un pour q,  $p$  étant empilé avant q). On suppose l'existence des opérations RMUL qui multiplie deux rationnels et de WRITER qui affiche un rationnel.

**Question 5.** Donner le code MV $\alpha$ P pour le programme élémentaire suivant:

rational  $z = (42, 110)$ 

**Question 6.** Donner le résultat des opérations suivantes (on utilise les opérations usuelles sur les rationnels):

- $write((4,5)*(6,4))$  ;
- $write((1,2)+(1,3))$  ;
- if (  $(1,3)$  <  $(1,2)$  ) write(3) else write(2).

Soit le code suivant (**Code MVàP EX1**) et le résultat de son assemblage

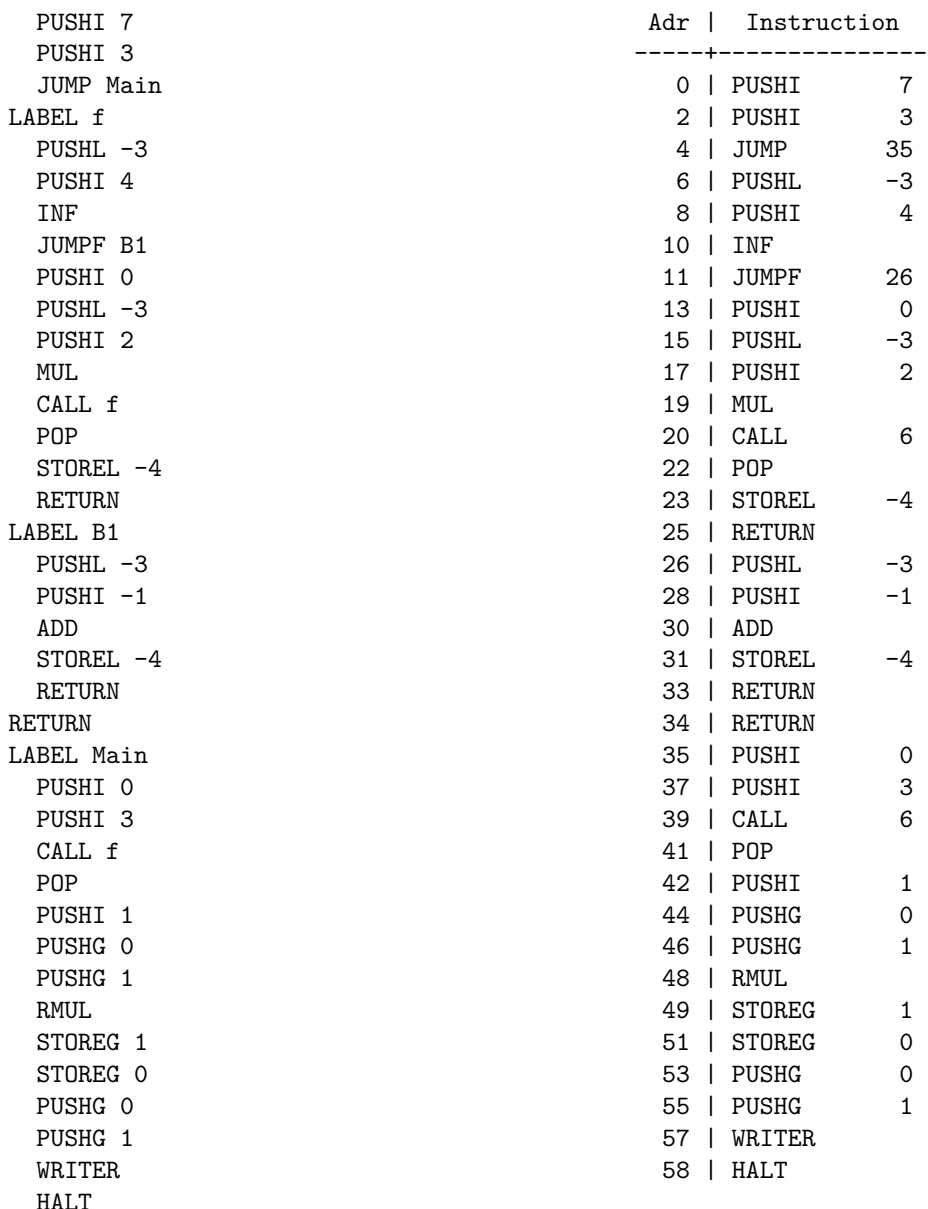

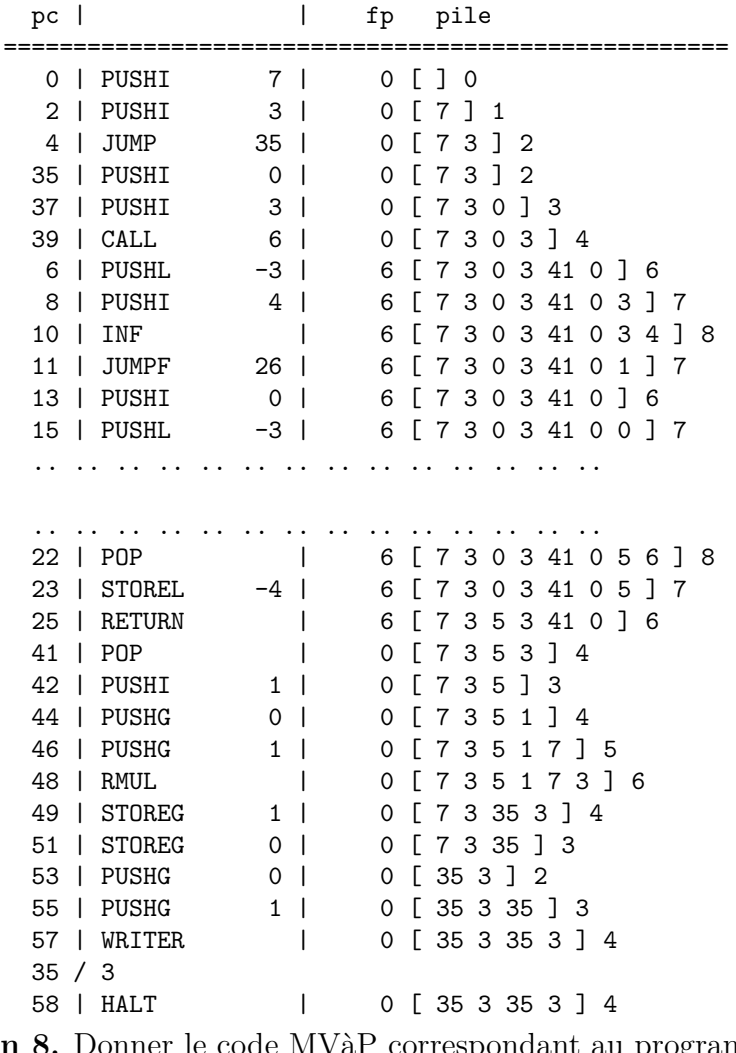

Question 7. Compléter la trace d'exécution suivante.

 ${\bf Question}$   ${\bf 8.}$  Donner le code  ${\rm M}{\rm V\^{a}P}$  correspondant au programme suivant:

rational  $z = (4,5)$  $z = (6,5) * z$  $write(z)$ 

On donne la grammaire suivante des expressions incluant un constructeur pour les rationnels :

```
expression returns [String code]
: ...
| '(' expression ',' expression ')' \{ // \hat{A} Compléter \}...
;
```
Question 9. Indiquer sur votre copie les éléments à remplir dans la partie à compléter pour le constructeur.

Question 10. Montrer qu'il est possible de simuler le comportement de RMUL à l'aide des opérations de la MVàP sur les entiers. On supposera au besoin que l'adresse 0 est réservée et que l'on peut y stocker une valeur de façon temporaire.

Question 11. Indiquer quel programme calculette permet de générer le code Code **MVàP EX1** donné au début de l'exercice.

# Exercice III. Analyse LL  $\hat{A}$  rendre avec l'exercice I

On considère la grammaire  $G$  d'axiome E et de terminaux { + , \* , nb, (, ) } définie par :

$$
\left\{\begin{array}{ccc|c} E & \to & nb & | & (\text{OP EL })\\ \text{OP} & \to & + & | & *\\ L & \to & EX & \\ X & \to & L & | & \varepsilon \end{array}\right.
$$

**Question 12.** Donner un arbre d'analyse pour le mot ( \* nb nb nb )

**Question 13.** Déterminer les variables effaçables.

On dispose des tables Premier et Suivant de la grammaire  $\mathcal G$ :

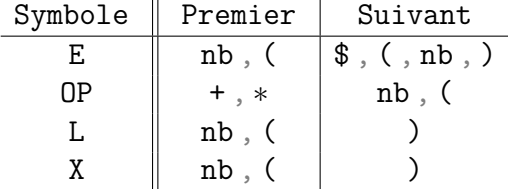

Question 14. Indiquer de façon claire et précise :

14.a) comment l'ensemble Premier(E) est déterminé ?

14. b) comment l'ensemble Premier(L) est déterminé ?

**14 . c)** comment l'ensemble Suivant(E) est obtenu ?

**14 . d)** comment l'ensemble Suivant(X) est obtenu ?

### **Question 15.**

**15 . a)** Construire la table d'analyse LL(1) de la grammaire G.

15  $\cdot$  b) Pourquoi  $\mathcal G$  est-elle LL(1) ?

### **Question 16.**

- **16. a)** À l'aide de cette table, dérouler l'analyse LL(1) sur l'entrée ( \* nb )
- 16. b) De même, dérouler l'analyse LL(1) sur l'entrée

 $(*<sub>n</sub>b<sub>n</sub>b<sub>n</sub>)$